## Tag by git

Ronja Thies, Håkan T. Johansson, Chalmers, Göteborg

Liverpool, November 2013

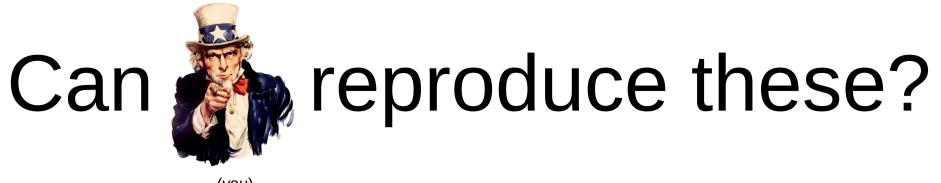

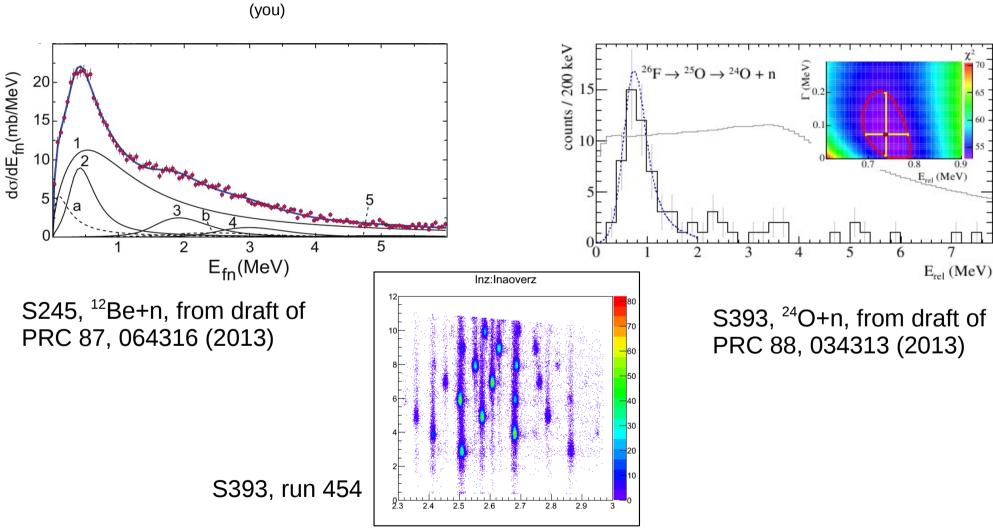

Code version + calib params?

## Scarce communication...

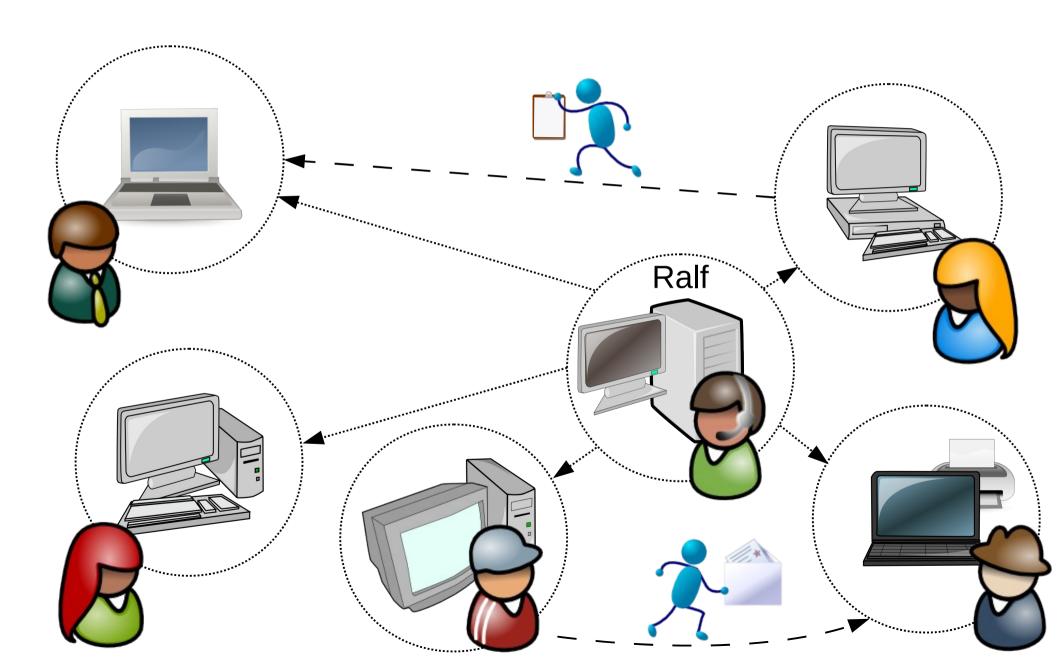

# Any suggestions?

<del>(database?)</del>

## What do we have?

[after a lot of work!]

Parameters

Code

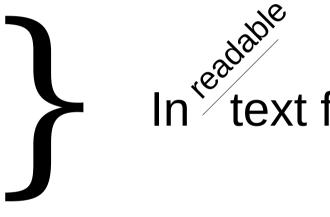

## What do others have?

[also after a lot of work!]

### Lots of code:

- Linux
- ROOT
- X.org
- KDE
- gnome
- google
- microsoft
- linkedin

- ...

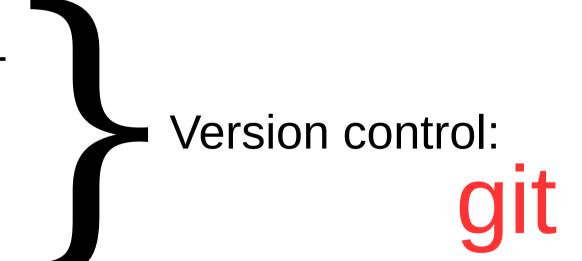

## What do we have?

[after a lot of work!]

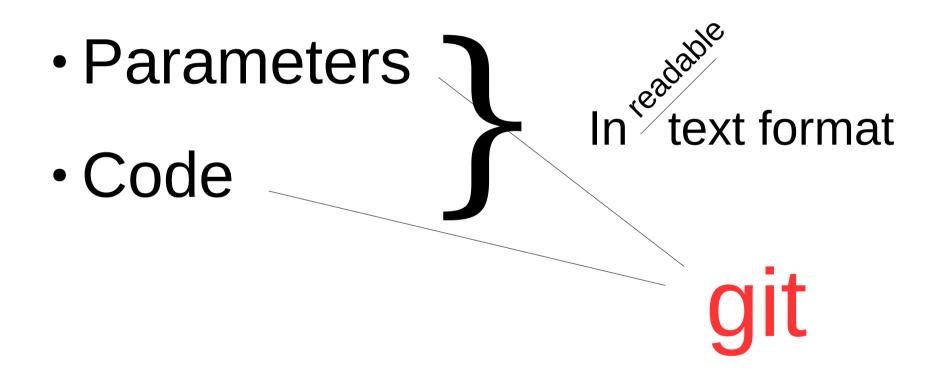

We also use it

## What is git?

#### git

A completely ignorant, childish person with no manners.

#### git

A free & open source distributed version control system.

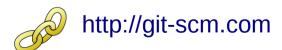

## What is git?

Distributed version control

Everybody is equal

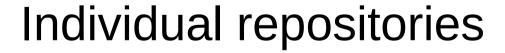

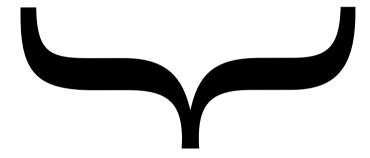

#### Keeping track:

- history
- development
- changes
- branches

Multiple read access

### What is a commit?

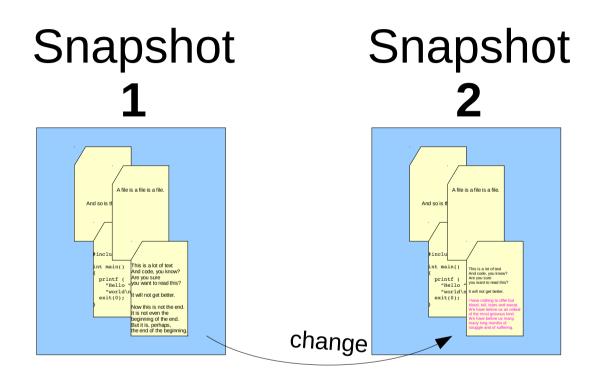

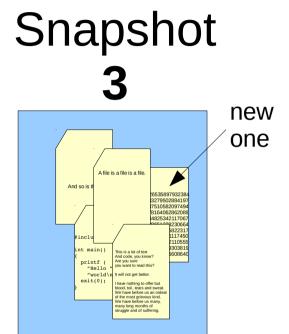

Each git commit is a record\* of the working directory contents

\* Efficiently, "incrementally".

## How git identifies a commit...

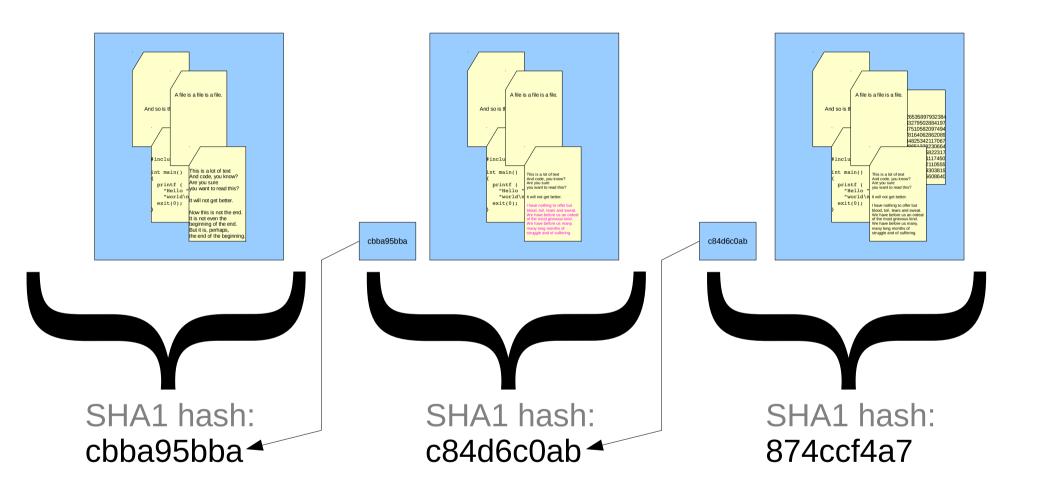

... by a hash of {the content + reference to previous commit}

## How this solves our problem!

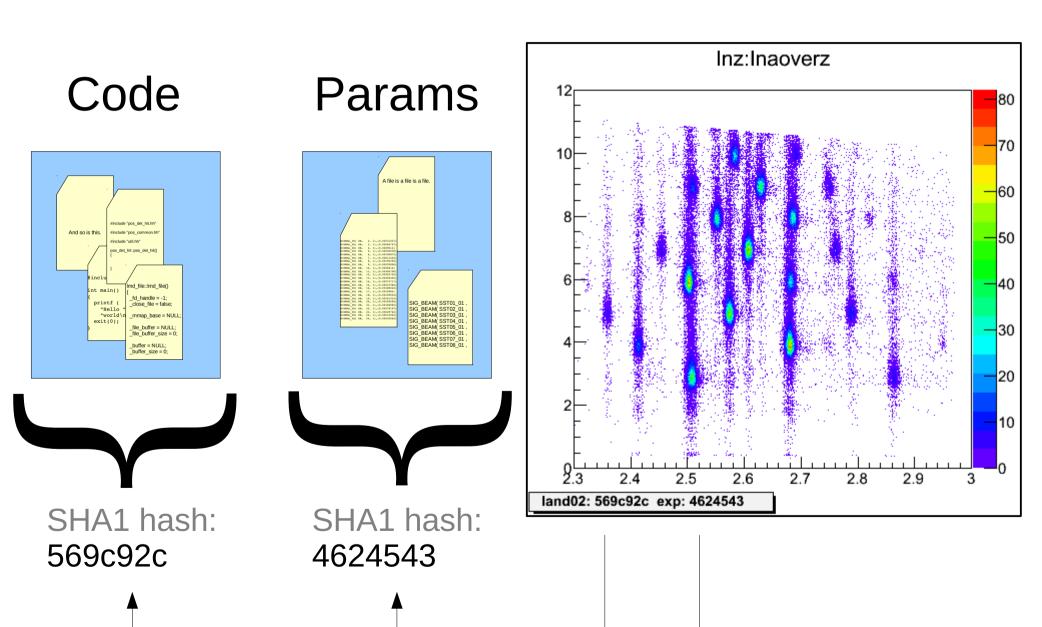

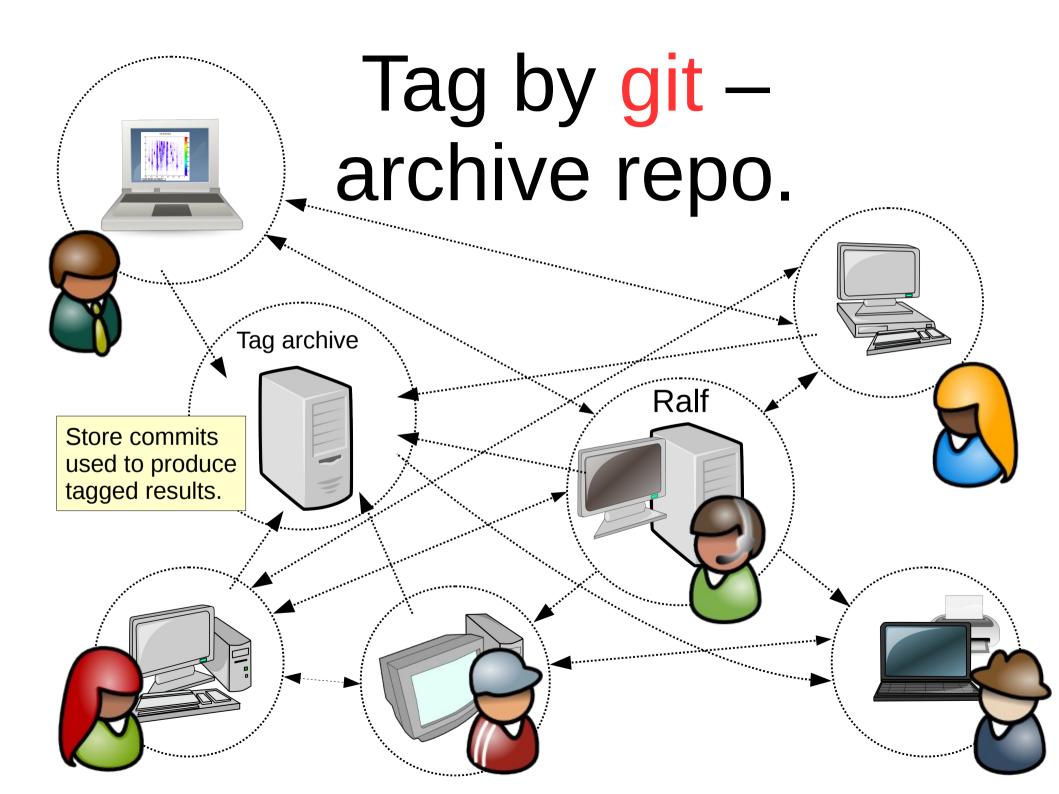

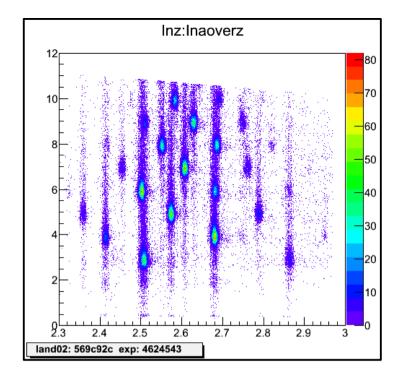

## Yes, we can ... commit!

Code\* is prepared...

Howto will come soon!

\* In **total**: ~350 lines